## OKCL

## eVidyalaya Half Yearly Report

Department of School & Mass Education, Govt. of Odisha

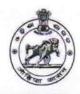

2749

School Name : SAHEED LAXSHMAN NAYAK MEMORIAL HIGH SCHOOL

U\_DISE : District : BERHAMPUR MPL

Report Create Date: 0000-00-00 00:00:00 (44313)

| general_info                                         |                   |
|------------------------------------------------------|-------------------|
| Half Yearly Report No                                | 10                |
| Half Yearly Phase                                    | 2                 |
| Implementing Partner                                 | IL&FS ETS         |
| Half Yearly Period from                              | 02/21/2019        |
| Half Yearly Period till                              | 08/20/2019        |
| School Coordinator Name                              | ANJANA<br>PRADHAN |
| Leaves taken for the following M                     |                   |
| Leave Month 1                                        | February          |
| Leave Days1                                          | 0                 |
| Leave Month 2                                        | March             |
| Leave Days2                                          | 0                 |
| Leave Month 3                                        | April             |
| » Leave Days3                                        | 0                 |
| » Leave Month 4                                      | May               |
| » Leave Days4                                        | 0                 |
| » Leave Month 5                                      | June              |
| » Leave Days5                                        | 0                 |
| » Leave Month 6                                      | July              |
| » Leave Days6                                        | 0                 |
| » Leave Month 7                                      | August            |
| » Leave Days7                                        | 0                 |
| Equipment Downtime Detail                            | s                 |
| » Equipment are in working condition?                | Yes               |
| » Downtime > 4 Working Days                          | No                |
| » Action after 4 working days are over for Equipment |                   |
| Training Details                                     |                   |
| » Refresher training Conducted                       | Yes               |
| » Refresher training Conducted Date                  | 10/07/2019        |
| » If No; Date for next month                         |                   |
| Educational content Details                          | S                 |
| » e Content installed?                               | Yes               |
| » SMART Content with Educational software?           | Yes               |
| » Stylus/ Pens                                       | Yes -             |
| » USB Cable                                          | Yes               |
| » Software CDs                                       | Yes               |
| » User manual                                        | Yes               |
| Recurring Service Details                            |                   |
| » Register Type (Faulty/Stock/Other Register)        | YES               |
| » Register Quantity Consumed                         | 1                 |

| Direct Chart of A4 Cine                                                                                                    | Yes                                     |
|----------------------------------------------------------------------------------------------------|-----------------------------------------|
| Blank Sheet of A4 Size                                                                                                    | 2410                                    |
| A4 Blank Sheet Quantity Consumed                                                                                                    | Yes                                     |
| Cartridge                                                                                                    | 1                                       |
| Cartridge Quantity Consumed                                                                                                    | Yes                                     |
| USB Drives Overtity Consumed                                                                                                    | 1                                       |
| USB Drives Quantity Consumed                                                                                                    | Yes                                     |
| Blank DVDs Rewritable Blank DVD-RW Quantity Consumed                                                                                                    | 25                                      |
| White Board Marker with Duster                                                                                                    | Yes                                     |
|                                                                                                    | 6                                       |
| Quantity Consumed                                                                                                    | Yes                                     |
| Electricity bill Internet connectivity                                                                                                    | Yes                                     |
| Reason for Unavailablity                                                                                                    |                                         |
| Electrical Meter Reading and Genera                                                                                                    | tor Meter Reading                       |
| Generator meter reading                                                                                                    | 604                                     |
| Electrical meter reading                                                                                                    | 1961                                    |
| Carried to the Carried State of the Carried State of the Carried State o |                                         |
| Equipment replacement                                                                                                    | No                                      |
| Replacement of any Equipment by Agency                                                                                                    |                                         |
| Name of the Equipment  Theft/Damaged Equipment                                                                                                    | ment                                    |
|                                                                                                    | No                                      |
| Equipment theft/damage  If Yes; Name the Equipment                                                                                                    |                                         |
| Lab Utilization detai                                                                                                    | ls                                      |
| No. of 9th Class students                                                                                                    | 102                                     |
| 9th Class students attending ICT labs                                                                                                    | 102                                     |
| No. of 10th Class students                                                                                                    | 80                                      |
| 10th Class students attending ICT labs                                                                                                    | 80                                      |
| No. of hours for the following month is                                                                                                    |                                         |
| Month-1                                                                                                    | February                                |
| Hours1                                                                                                    | 22                                      |
| Month-2                                                                                                    | March                                   |
| Hours2                                                                                                    | 62                                      |
| » Month-3                                                                                                    | April                                   |
| » Hours3                                                                                                    | 56                                      |
| » Month-4                                                                                                    | May                                     |
| » Montri-4<br>» Hours4                                                                                                    | 7                                       |
| » Month-5                                                                                                    | June                                    |
| » Monti-5<br>» Hours5                                                                                                    | 28                                      |
| » Month-6                                                                                                    | July                                    |
| » Hours6                                                                                                    | 62                                      |
| » Month-7                                                                                                    | August                                  |
| » Mortui-7<br>» Hours7                                                                                                    | 42                                      |
| Server & Node Downtime                                                                                                    |                                         |
|                                                                                                    | - uctans                                |
| Server Downtime Complaint logged date1 Server Downtime Complaint Closure date1                                                                                                    | *************************************** |
| Server Downtime Complaint Closure date?  Server Downtime Complaint logged date2                                                                                                    |                                         |
|                                                                                                    |                                         |
| » Server Downtime Complaint Closure date2                                                                                                    |                                         |
| » Server Downtime Complaint logged date3                                                                                                    |                                         |
| » Server Downtime Complaint Closure date3                                                                                                    | 0                                       |
| » No. of Non-working days in between                                                                                                    | 0                                       |
| » No. of working days in downtime  Stand alone PC downtim                                                                                                    | *******************                     |
|                                                                                                    | le detalls                              |
| » PC downtime Complaint logged date1                                                                                                    |                                         |

| PC downtime Complaint Closure date1 PC downtime Complaint logged date2                                                                                                    |                         |
|----------------------------------------------------------------------------------------------------|-------------------------|
| PC downtime Complaint Closure date2                                                                                                    |                         |
| PC downtime Complaint logged date3                                                                                                    |                         |
| PC downtime Complaint Closure date3                                                                                                    |                         |
| No. of Non-working days in between                                                                                                    | 0                       |
| No. of working days in downtime                                                                                                    | 0                       |
| UPS downtime details                                                                                                    |                         |
| UPS downtime Complaint logged date1                                                                                                    |                         |
| UPS downtime Complaint Closure date1                                                                                                    |                         |
| UPS downtime Complaint logged date2                                                                                                    |                         |
| UPS downtime Complaint Closure date2                                                                                                    |                         |
| UPS downtime Complaint logged date3                                                                                                    |                         |
| UPS downtime Complaint Closure date3                                                                                                    |                         |
| No. of Non-working days in between                                                                                                    | 0                       |
| No. of working days in downtime                                                                                                    | 0                       |
| Genset downtime details                                                                                                    |                         |
| DPS downtime Complaint logged date1                                                                                                    |                         |
| UPS downtime Complaint Closure date1                                                                                                    |                         |
| » UPS downtime Complaint logged date2                                                                                                    | ,,,,                    |
| » UPS downtime Complaint Closure date2                                                                                                    |                         |
| » UPS downtime Complaint logged date3                                                                                                    |                         |
| » UPS downtime Complaint Closure date3                                                                                                    |                         |
| » No. of Non-working days in between                                                                                                    | 0                       |
| » No. of working days in downtime                                                                                                    | 0 ,                     |
| Integrated Computer Projector downting                                                                                                    | ne details              |
| » Projector downtime Complaint logged date1                                                                                                    |                         |
| » Projector downtime Complaint Closure date1                                                                                                    |                         |
| » Projector downtime Complaint logged date2                                                                                                    |                         |
| » Projector downtime Complaint Closure date2                                                                                                    |                         |
| » Projector downtime Complaint logged date3                                                                                                    |                         |
| » Projector downtime Complaint Closure date3                                                                                                    |                         |
| » No. of Non-working days in between                                                                                                    | 0                       |
| » No. of working days in downtime                                                                                                    | 0                       |
| Printer downtime details                                                                                                    | A STATE OF THE PARTY OF |
| » Printer downtime Complaint logged date1                                                                                                    |                         |
| » Printer downtime Complaint Closure date1                                                                                                    |                         |
| » Printer downtime Complaint loaged date?                                                                                                    |                         |
| * · · · · · · · · · · · · · · · · · · ·                                                                                                    |                         |
| » Printer downtime Complaint Closure date2                                                                                                    |                         |
| <ul> <li>» Printer downtime Complaint Closure date2</li> <li>» Printer downtime Complaint logged date3</li> </ul>                                                                                                    |                         |
| » Printer downtime Complaint Closure date2     » Printer downtime Complaint logged date3     » Printer downtime Complaint Closure date3                                                                                                    |                         |
| <ul> <li>» Printer downtime Complaint Closure date2</li> <li>» Printer downtime Complaint logged date3</li> <li>» Printer downtime Complaint Closure date3</li> <li>» No. of Non-working days in between</li> </ul>                                                                                                    | 0                       |
| <ul> <li>» Printer downtime Complaint Closure date2</li> <li>» Printer downtime Complaint logged date3</li> <li>» Printer downtime Complaint Closure date3</li> <li>» No. of Non-working days in between</li> <li>» No. of working days in downtime</li> </ul>                                                                                                    | 0                       |
| <ul> <li>» Printer downtime Complaint Closure date2</li> <li>» Printer downtime Complaint logged date3</li> <li>» Printer downtime Complaint Closure date3</li> <li>» No. of Non-working days in between</li> <li>» No. of working days in downtime</li> <li>Interactive White Board (IWB) downtine</li> </ul>                                                                                                    | 0                       |
| <ul> <li>» Printer downtime Complaint Closure date2</li> <li>» Printer downtime Complaint logged date3</li> <li>» Printer downtime Complaint Closure date3</li> <li>» No. of Non-working days in between</li> <li>» No. of working days in downtime</li> <li>Interactive White Board (IWB) downtin</li> <li>» IWB downtime Complaint logged date1</li> </ul>                                                                                                    | 0                       |
| » Printer downtime Complaint Closure date2  » Printer downtime Complaint logged date3  » Printer downtime Complaint Closure date3  » No. of Non-working days in between  » No. of working days in downtime  Interactive White Board (IWB) downtine  » IWB downtime Complaint logged date1  » IWB downtime Complaint Closure date1                                                                                                    | 0                       |
| <ul> <li>» Printer downtime Complaint Closure date2</li> <li>» Printer downtime Complaint logged date3</li> <li>» Printer downtime Complaint Closure date3</li> <li>» No. of Non-working days in between</li> <li>» No. of working days in downtime         Interactive White Board (IWB) downtin     </li> <li>» IWB downtime Complaint logged date1</li> <li>» IWB downtime Complaint Closure date1</li> <li>» IWB downtime Complaint logged date2</li> </ul>                                                                                                    | 0                       |
| <ul> <li>» Printer downtime Complaint Closure date2</li> <li>» Printer downtime Complaint logged date3</li> <li>» Printer downtime Complaint Closure date3</li> <li>» No. of Non-working days in between</li> <li>» No. of working days in downtime         Interactive White Board (IWB) downtin     </li> <li>» IWB downtime Complaint logged date1</li> <li>» IWB downtime Complaint Closure date1</li> <li>» IWB downtime Complaint logged date2</li> <li>» IWB downtime Complaint Closure date2</li> </ul>                                                                                                 | 0                       |
| » Printer downtime Complaint Closure date2 » Printer downtime Complaint logged date3 » Printer downtime Complaint Closure date3 » No. of Non-working days in between » No. of working days in downtime  Interactive White Board (IWB) downtine  » IWB downtime Complaint logged date1 » IWB downtime Complaint Closure date1 » IWB downtime Complaint logged date2 » IWB downtime Complaint Closure date2 » IWB downtime Complaint Closure date2 » IWB downtime Complaint logged date3                                                                                                    | 0                       |
| <ul> <li>» Printer downtime Complaint Closure date2</li> <li>» Printer downtime Complaint logged date3</li> <li>» Printer downtime Complaint Closure date3</li> <li>» No. of Non-working days in between</li> <li>» No. of working days in downtime         Interactive White Board (IWB) downtine     </li> <li>» IWB downtime Complaint logged date1</li> <li>» IWB downtime Complaint Closure date1</li> <li>» IWB downtime Complaint logged date2</li> <li>» IWB downtime Complaint Closure date2</li> <li>» IWB downtime Complaint logged date3</li> <li>» IWB downtime Complaint Closure date3</li> </ul> | one details             |
| » Printer downtime Complaint logged date3  » Printer downtime Complaint Closure date3  » No. of Non-working days in between  » No. of working days in downtime  Interactive White Board (IWB) downtine  » IWB downtime Complaint logged date1  » IWB downtime Complaint Closure date1  » IWB downtime Complaint logged date2  » IWB downtime Complaint Closure date2  » IWB downtime Complaint Closure date3                                                                                                    | 0                       |

| » stabilizer downtime Complaint logged date1                                                                                                    |                        |
|----------------------------------------------------------------------------------------------------|------------------------|
| » stabilizer downtime Complaint Closure date1                                                                                                    |                        |
| » stabilizer downtime Complaint logged date2                                                                                                    |                        |
| » stabilizer downtime Complaint Closure date2                                                                                                    |                        |
| » stabilizer downtime Complaint logged date3                                                                                                    |                        |
| » stabilizer downtime Complaint Closure date3                                                                                                    |                        |
| » No. of Non-working days in between                                                                                                    | 0                      |
| » No. of working days in downtime                                                                                                    | 0                      |
| Switch, Networking Components and other perip                                                                                                    | heral downtime details |
| » peripheral downtime Complaint logged date1                                                                                                    |                        |
|                                                                                                    |                        |
| » peripheral downtime Complaint Closure date1                                                                                                    |                        |
|                                                                                                    |                        |
| » peripheral downtime Complaint logged date2                                                                                                    |                        |
| » peripheral downtime Complaint Closure date2                                                                                                    |                        |
| <ul> <li>» peripheral downtime Complaint logged date2</li> <li>» peripheral downtime Complaint Closure date2</li> <li>» peripheral downtime Complaint logged date3</li> </ul>                                                                                                    |                        |
| <ul> <li>» peripheral downtime Complaint Closure date1</li> <li>» peripheral downtime Complaint logged date2</li> <li>» peripheral downtime Complaint Closure date2</li> <li>» peripheral downtime Complaint logged date3</li> <li>» peripheral downtime Complaint Closure date3</li> <li>» No. of Non-working days in between</li> </ul> | 0                      |

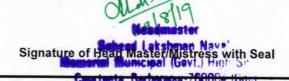